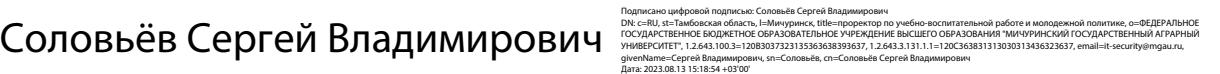

федеральное государственное бюджетное образовательное учреждение высшего образования

«МИЧУРИНСКИЙ ГОСУДАРСТВЕННЫЙ АГРАРНЫЙ УНИВЕРСИТЕТ»

Центр-колледж прикладных квалификаций

УТВЕРЖДЕНА решением учебно-методического совета университета (протокол от 22 июня 2023 г. № 10)

УТВЕРЖДАЮ Председатель учебно-методического совета университета С.В. Соловьёв «22» июня 2023 г.

# **РАБОЧАЯ ПРОГРАММА УЧЕБНОЙ ДИСЦИПЛИНЫ**

# **ЕН.02 ИНФОРМАТИКА И ИНФОРМАЦИОННО-КОММУНИКАЦИОННЫЕ ТЕХНОЛОГИИ В ПРОФЕССИОНАЛЬНОЙ ДЕЯТЕЛЬНОСТИ**

Специальность 44.02.01 Дошкольное образование

Углубленная подготовка

Мичуринск - 2023

# **СОДЕРЖАНИЕ**

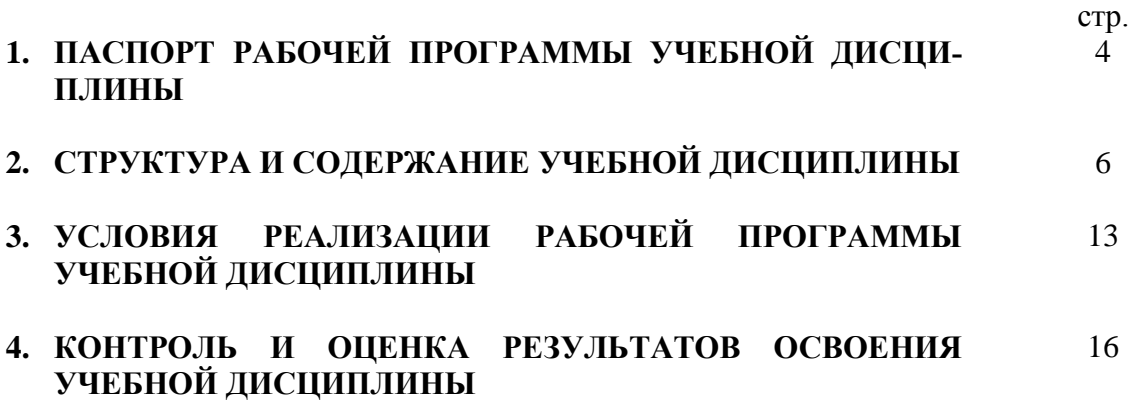

# **1. ПАСПОРТ ПРОГРАММЫ УЧЕБНОЙ ДИСЦИПЛИНЫ**

# **ЕН.02 ИНФОРМАТИКА И ИНФОРМАЦИОННО-КОММУНИКАЦИОННЫЕ ТЕХ-НОЛОГИИ В ПРОФЕССИОНАЛЬНОЙ ДЕЯТЕЛЬНОСТИ**

#### **1.1. Область применения программы**

Рабочая программа учебной дисциплины является частью основной профессиональной образовательной программы в соответствии с ФГОС СПО по специальности 44.02.01 Дошкольное образование (углубленная подготовка).

Рабочая программа учебной дисциплины может быть использована в дополнительном профессиональном образовании (в программах повышения квалификации и переподготовки) и профессиональной подготовке при наличии среднего общего образования.

### **1.2. Место дисциплины в структуре основной профессиональной образовательной программы**

Дисциплина входит в математический и общий естественнонаучный цикл.

Изучение данной дисциплины предполагает получение обучающимися теоретических знаний по вопросам информационных технологий в профессиональной деятельности и приобретение ими практических навыков.

Знания, полученные при изучении данной дисциплины, будут использованы при изучении общепрофессинальных дисциплин и профессиональных модулей.

## **1.3. Цели и задачи дисциплины – требования к результатам освоения дисциплины:**

#### Цели обучения:

- освоение системы базовых знаний, отражающих вклад информатики в формирование современной научной картины мира, роль информационных процессов в обществе, биологических и технических системах;

- овладение умениями применять, анализировать, преобразовывать информационные модели реальных объектов и процессов, используя при этом информационные и коммуникационные технологии (ИКТ), в том числе при изучении других общеобразовательных дисциплин и дисциплин профессионального цикла основной профессиональной образовательной программы;

- развитие познавательных интересов, интеллектуальных и творческих способностей путем освоения и использования методов информатики и средств ИКТ при изучении различных учебных предметов;

- воспитание ответственного отношения к соблюдению эстетических и правовых норм информационной деятельности;

- приобретение опыта использования информационных технологий в индивидуальной и коллективной учебной и познавательной, в том числе проектной, деятельности.

В результате освоения дисциплины обучающийся должен уметь:

• оценивать достоверность информации, сопоставляя различные источники;

• распознавать информационные процессы в различных системах;

• осуществлять выбор способа представления информации в соответствии с поставленной задачей;

• иллюстрировать учебные работы с использованием средств информационных технологий;

• создавать информационные объекты сложной структуры, в том числе гипертекстовые;

- просматривать, создавать, редактировать, сохранять записи в базах данных;
- осуществлять поиск информации в базах данных, компьютерных сетях и пр.;

• представлять числовую информацию различными способами (таблица, массив, график, диаграмма и пр.);

• соблюдать правила техники безопасности и гигиенические рекомендации при использовании средств ИКТ;

• использовать приобретенные знания и умения в практической деятельности и повседневной жизни для: эффективной организации индивидуального информационного пространства, автоматизации коммуникационной деятельности, эффективного применения информационных образовательных ресурсов в учебной деятельности.

В результате освоения дисциплины обучающийся должен знать:

• различные подходы к определению понятия «информация»;

• методы измерения количества информации: содержательный и алфавитный.

• единицы измерения информации:

• назначение наиболее распространенных средств автоматизации информационной деятельности (текстовых редакторов, текстовых процессоров, графических редакторов, электронных таблиц, баз данных, компьютерных сетей);

• назначение и виды информационных моделей, описывающих реальные объекты или процессы;

• назначение и функции операционных систем.

В соответствии с рабочим учебным планом Информатика и ИКТ изучается на первом и втором курсах общим объемом 136 ак.часов.

Содержание программы представлено пятью темами:

– информация и информационные процессы;

– средства информационно-коммуникационных технологий;

– телекоммуникационные технологии;

– технологии создания и преобразования информационных объектов;

– информационная деятельность человека.

Формируемые компетенции:

ОК 1. Понимать сущность и социальную значимость своей будущей профессии, проявлять к ней устойчивый интерес.

ОК 2. Организовывать собственную деятельность, определять методы решения профессиональных задач, оценивать их эффективность и качество.

ОК 3. Оценивать риски и принимать решения в нестандартных ситуациях.

ОК 4. Осуществлять поиск, анализ и оценку информации, необходимой для постановки и решения профессиональных задач, профессионального и личностного развития.

ОК 5. Использовать информационно-коммуникационные технологии для совершенствования профессиональной деятельности.

ОК 6. Работать в коллективе и команде, взаимодействовать с руководством, коллегами и социальными партнерами.

ОК 7. Ставить цели, мотивировать деятельность воспитанников, организовывать и контролировать их работу с принятием на себя ответственности за качество образовательного процесса.

ОК 8. Самостоятельно определять задачи профессионального и личностного развития, заниматься самообразованием, осознанно планировать повышение квалификации.

ОК 9. Осуществлять профессиональную деятельность в условиях обновления ее целей, содержания, смены технологий.

ПК 3.2. Проводить занятия с детьми дошкольного возраста.

ПК 3.5. Вести документацию, обеспечивающую организацию занятий.

ПК 5.1. Разрабатывать методические материалы на основе примерных с учетом особенностей возраста, группы и отдельных воспитанников.

ПК 5.2. Создавать в группе предметно-развивающую среду.

ПК 5.3. Систематизировать и оценивать педагогический опыт и образовательные техноло-

гии в области дошкольного образования на основе изучения профессиональной литературы, самоанализа и анализа деятельности других педагогов.

ПК 5.4. Оформлять педагогические разработки в виде отчетов, рефератов, выступлений. ПК 5.5. Участвовать в исследовательской и проектной деятельности в области дошкольного образования.

### **1.4. Рекомендуемое количество ак.часов на освоение программы учебной дисциплины:**

максимальной учебной нагрузки обучающегося 136 ак.часов, в том числе: обязательной аудиторной учебной нагрузки 91 ак.час; самостоятельной работы 37 ак.часов; консультации 8 ак.часов.

#### **2. СТРУКТУРА И СОДЕРЖАНИЕ УЧЕБНОЙ ДИСЦИПЛИНЫ 2.1. Объем учебной дисциплины и виды учебной работы**

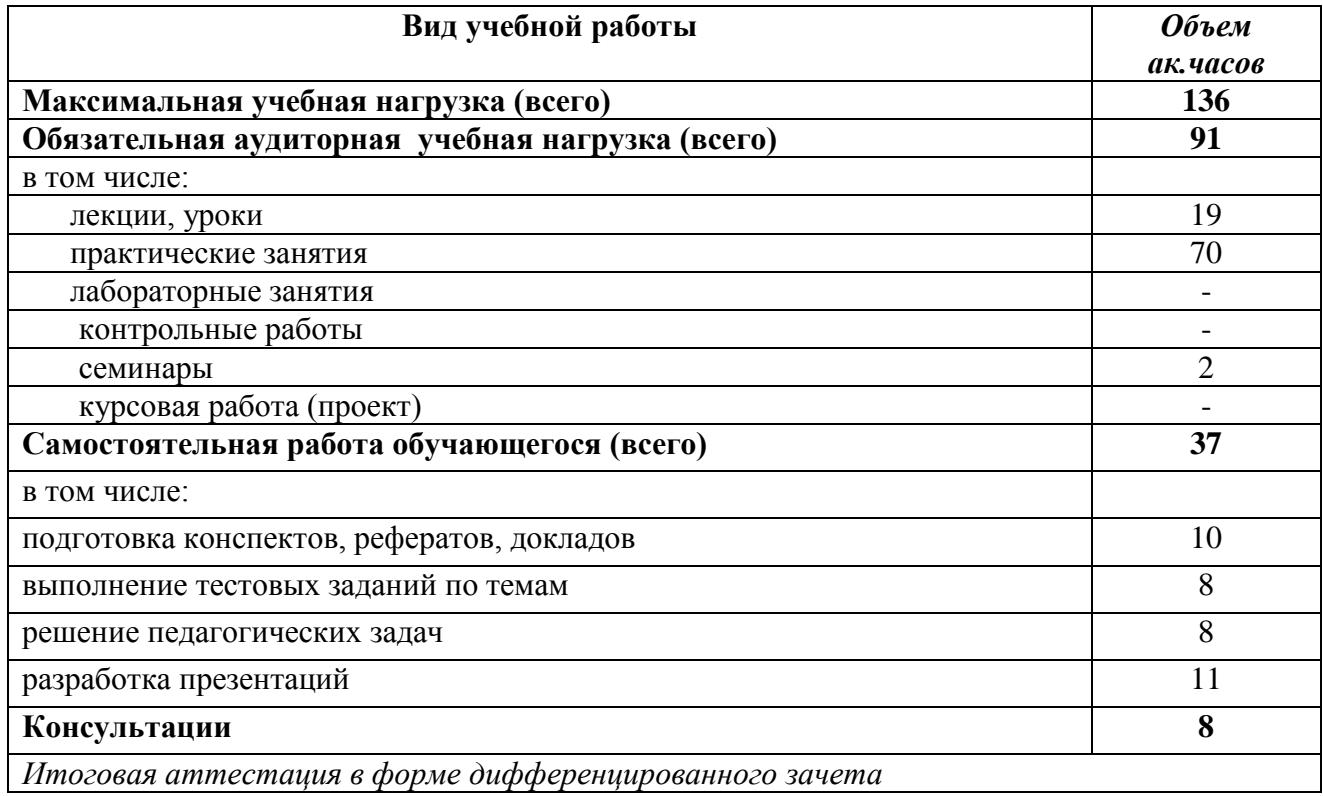

# **2.2. Тематический план и содержание учебной дисциплины**

**«Информатика и ИКТ в профессиональной деятельности»**

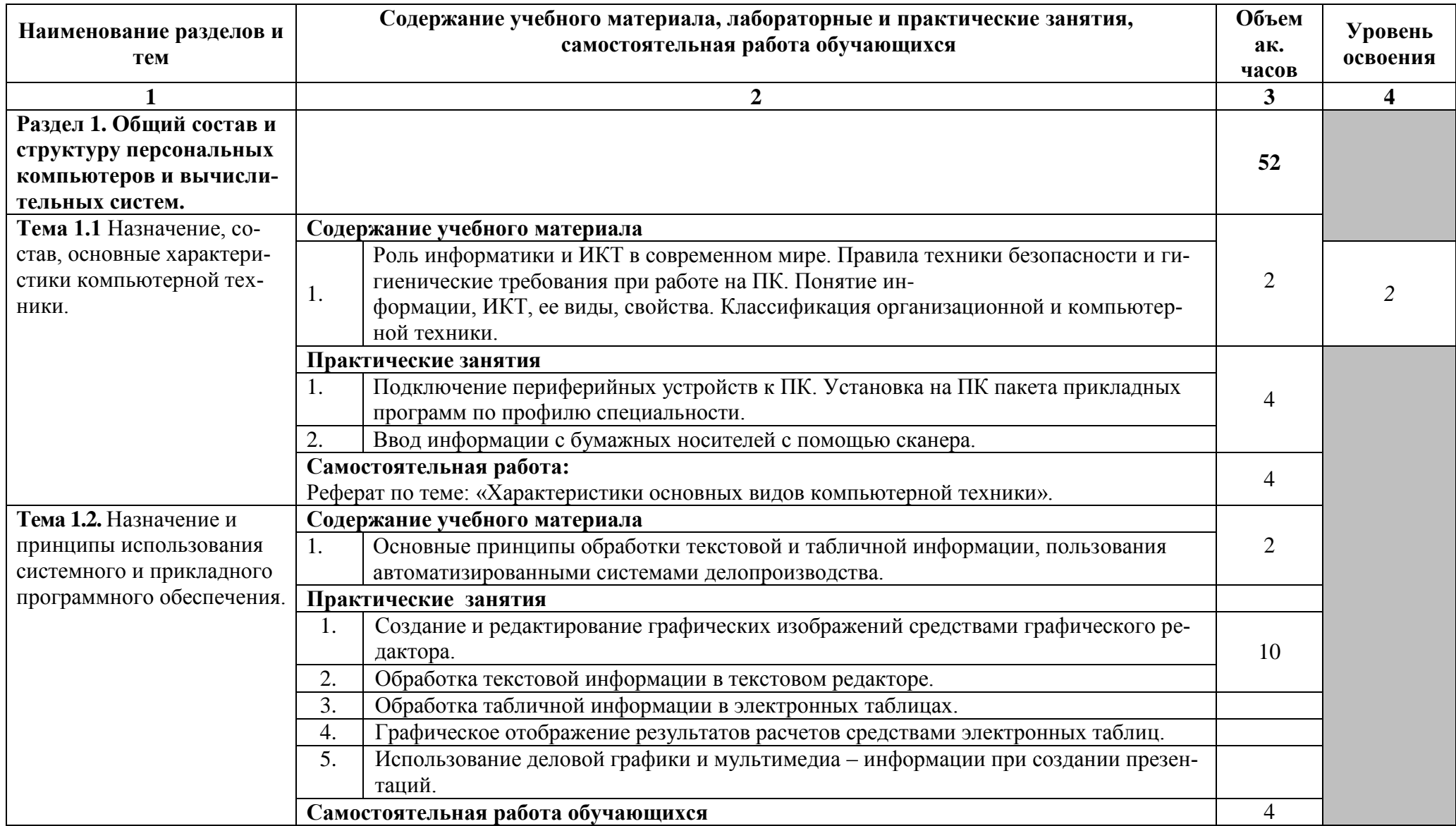

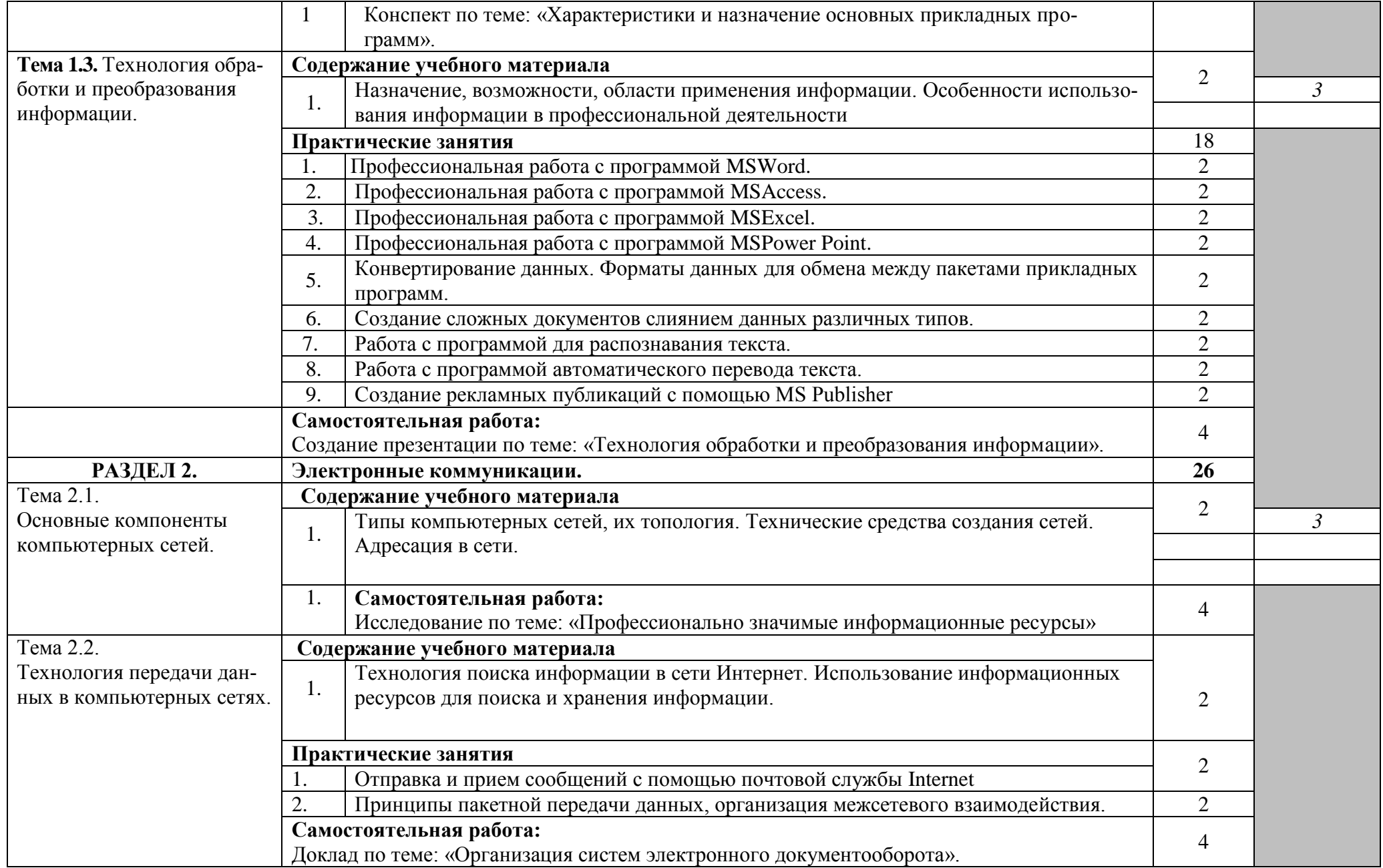

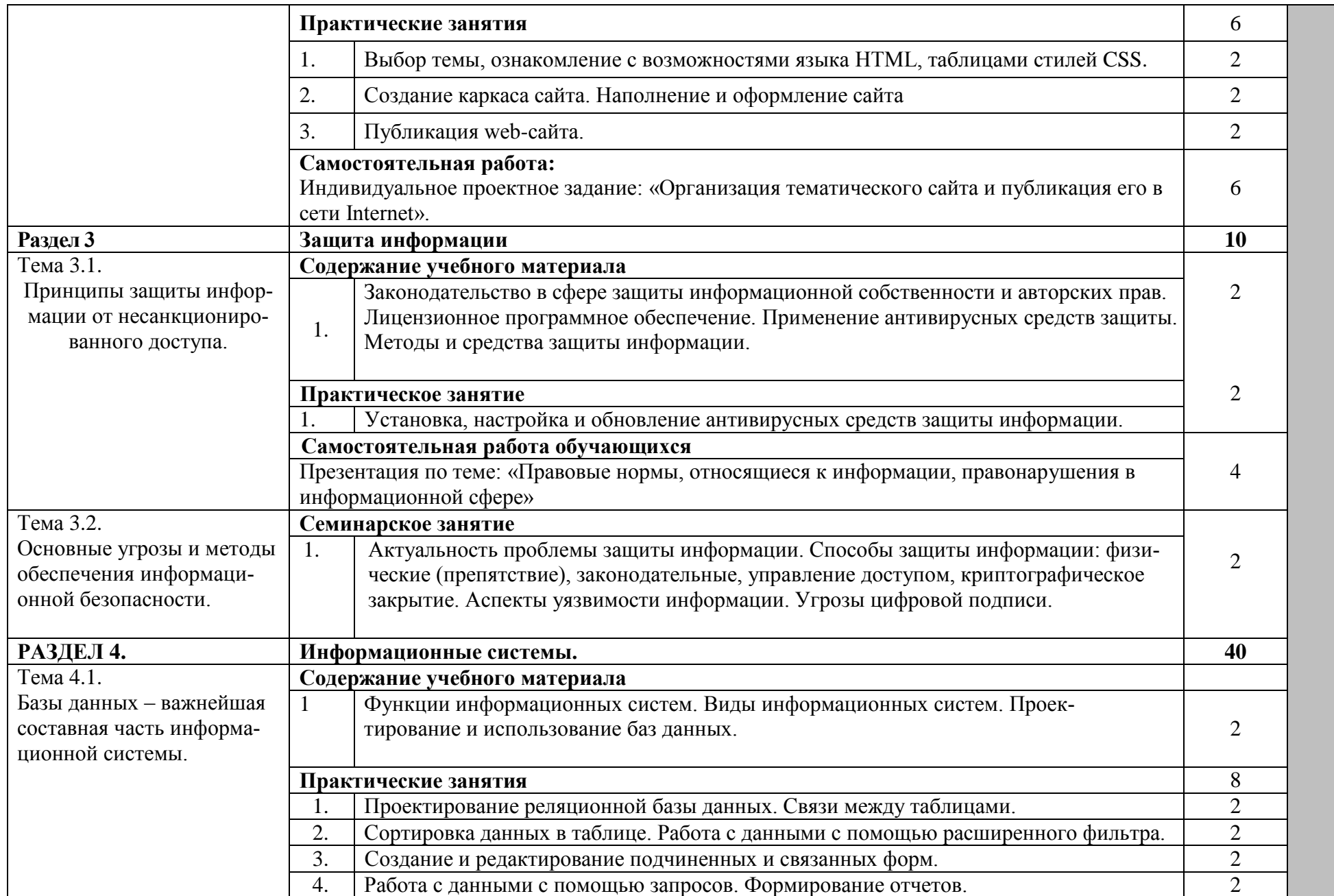

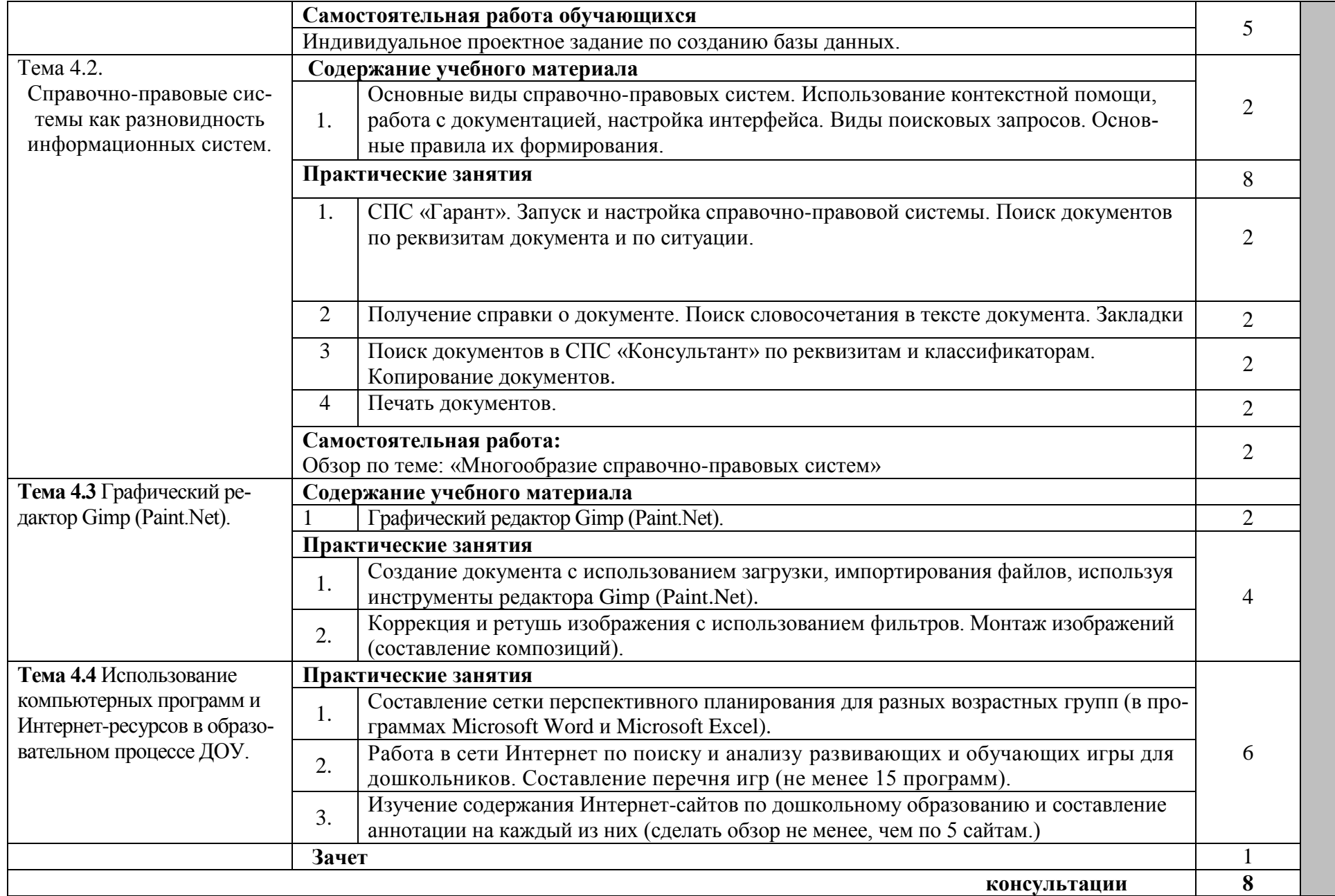

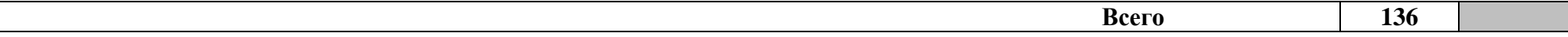

*Для характеристики уровня освоения учебного материала используются следующие обозначения:*

- *1. – ознакомительный (узнавание ранее изученных объектов, свойств);*
- *2. – репродуктивный (выполнение деятельности по образцу, инструкции или под руководством)*
- *3. – продуктивный (планирование и самостоятельное выполнение деятельности, решение проблемных задач)*

## **3.УСЛОВИЯ РЕАЛИЗАЦИИ УЧЕБНОЙ ДИСЦИПЛИНЫ «ИНФОРМАТИКА И ИНФОРМАЦИОННО-КОММУНИКАЦИОННЫЕ ТЕХНОЛОГИИ В ПРОФЕССИОНАЛЬНОЙ ДЕЯТЕЛЬНОСТИ»**

**3.1. Требования к минимальному материально-техническому обеспечению** Лаборатория информатики, №19. Оснащенность:

1.Принтер

2.Мультим. проектор с экраном

- 3.Локальная сеть
- 4.Кондиционер

5.Белая электронная доска

6.Доска аудиторная

7.Компьютеры на базе процессора Intel Orignal LGA 1155 Core i3-2100

8.Многофункциональное устройство

9.Принтер

10.Программа по бухгалтерскому учету 2 компл.

11.Стол 2-тумбовый

12.Шкаф для документов

13.Стенды

#### **3.2. Информационное обеспечение обучения**

# **Перечень рекомендуемых учебных изданий, Интернет-ресурсов, дополнительной литературы**

#### **Основная:**

1. Трофимов В. В. Информатика в 2 т. Том 1 : учебник для СПО [Электронный ресурс]/ В. В. Трофимов ; под ред. В. В. Трофимова. — 3-е изд., перераб. и доп. — Электрон. дан.— М. : Издательство Юрайт, 2020. — 553 с. — Режим доступа https://biblioonline.ru/viewer/informatika-v-2-t-tom-1-448997#page/2

2. Трофимов, В. В. Информатика в 2 т. Том 2 : учебник для СПО [Электронный ресурс]/ В. В. Трофимов ; отв. ред. В. В. Трофимов. — 3-е изд., перераб. и доп. — Электрон. дан. — М. : Издательство Юрайт, 2020. — 406 с. — Режим доступа: https://biblioonline.ru/viewer/informatika-v-2-t-tom-2-448998#page/2

3. Зимин, В. П. Информатика. Лабораторный практикум в 2 ч. Часть 1: учебное пособие для СПО [Электронный ресурс]/ В. П. Зимин. — Электрон. дан. — М.: Издательство Юрайт, 2019. — 126 с. — Режим доступа: https://biblio-online.ru/viewer/informatikalaboratornyy-praktikum-v-2-ch-chast-1-446277#page/2

4. Зимин, В.П. Информатика. Лабораторный практикум в 2 ч. Часть 2: учебное пособие для СПО [Электронный ресурс]/ В. П. Зимин. — Электрон. дан.— М.: Издательство Юрайт, 2019. — 153 с. — Режим доступа: [https://biblio-online.ru/viewer/informatika](https://biblio-online.ru/viewer/informatika-laboratornyy-praktikum-v-2-ch-chast-2-446278#page/2)[laboratornyy-praktikum-v-2-ch-chast-2-446278#page/2](https://biblio-online.ru/viewer/informatika-laboratornyy-praktikum-v-2-ch-chast-2-446278#page/2)

# **Дополнительная:**

1.Гаврилов, М. В. Информатика и информационные технологии: учебник для СПО [Электронный ресурс]/ М. В. Гаврилов, В. А. Климов. — Электрон. дан. — 4-е изд., перераб. и доп. — М. : Издательство Юрайт, 2020. — 383 с. — Режим доступа: https://biblio-online.ru/viewer/informatika-i-informacionnye-tehnologii-449286#page/2

2. Куприянов, Д. В. Информационное обеспечение профессиональной деятельности: учебник и практикум для СПО [Электронный ресурс]/ Д. В. Куприянов. — Электрон. дан.— М.: Издательство Юрайт, 2019. — 255 с. — (Профессиональное образование). — Режим доступа: [https://biblio-online.ru/viewer/informacionnoe-obespechenie-professionalnoy](https://biblio-online.ru/viewer/informacionnoe-obespechenie-professionalnoy-deyatelnosti)[deyatelnosti](https://biblio-online.ru/viewer/informacionnoe-obespechenie-professionalnoy-deyatelnosti) 434578#page/2

3. Советов, Б. Я. Информационные технологии : учебник для СПО [Электронный ресурс] / Б. Я. Советов, В. В. Цехановский. — 7-е изд., перераб. и доп. — Электрон. дан. — М.: Издательство Юрайт, 2019. — 327 с. — Режим доступа: https://biblioonline.ru/viewer/informacionnye-tehnologii-433277#page/2

#### **Информационные и цифровые технологии (программное обеспечение, современные профессиональные базы данных и информационные справочные системы)**

Учебная дисциплина предусматривает освоение информационных и цифровых технологий. Реализация цифровых технологий в образовательном пространстве является одной из важнейших целей образования, дающей возможность развивать конкурентоспособные качества обучающихся как будущих высококвалифицированных специалистов.

Цифровые технологии предусматривают развитие навыков эффективного решения задач профессионального, социального, личностного характера с использованием различных видов коммуникационных технологий. Освоение цифровых технологий в рамках данной дисциплины ориентировано на способность безопасно и надлежащим образом получать доступ, управлять, интегрировать, обмениваться, оценивать и создавать информацию с помощью цифровых устройств и сетевых технологий. Формирование цифровой компетентности предполагает работу с данными, владение инструментами для коммуникации.

#### **Электронно-библиотечная системы и базы данных**

1. ООО «ЭБС ЛАНЬ» [\(https://e.lanbook.ru/\)](https://e.lanbook.ru/) (договор на оказание услуг от 10.03.2020 № ЭБ СУ 437/20/25 (Сетевая электронная библиотека)

2. Электронно-библиотечная система издательства «Лань» [\(https://e.lanbook.ru/\)](https://e.lanbook.ru/) (договор на оказание услуг по предоставлению доступа к электронным изданиям ООО «Издательство Лань» от 03.04.2023 № 1)

3. Электронно-библиотечная система издательства «Лань» [\(https://e.lanbook.ru/\)](https://e.lanbook.ru/) (договор на оказание услуг по предоставлению доступа к электронным изданиям ООО «Издательство Лань» от 06.04.2023 № 2)

4. База данных электронных информационных ресурсов ФГБНУ ЦНСХБ (договор по обеспечению доступа к электронным информационным ресурсам ФГБНУ ЦНСХБ через терминал удаленного доступа (ТУД ФГБНУ ЦНСХБ) от 07.04.2023 № б/н)

5. Электронно-библиотечная система «AgriLib» ФГБОУ ВО РГАЗУ [\(http://ebs.rgazu.ru/\)](http://ebs.rgazu.ru/) (дополнительное соглашение на предоставление доступа от 13.04.2023 № б/н к Лицензионному договору от 04.07.2013 № 27)

6. Электронная библиотечная система «Национальный цифровой ресурс «Руконт»: Коллекции «Базовый массив» и «Колос-с. Сельское хозяйство» [\(https://rucont.ru/\)](https://rucont.ru/) (договор на оказание услуг по предоставлению доступа от 04.04.2023 № 2702/бп22)

7. ООО «Электронное издательство ЮРАЙТ» (https://urait.ru/) (договор на оказание услуг по предоставлению доступа к образовательной платформе ООО «Электронное издательство ЮРАЙТ» от 06.04.2023 № 6)

8. Электронно-библиотечная система «Вернадский» [\(https://vernadsky-lib.ru\)](https://vernadsky-lib.ru/) (договор на безвозмездное использование произведений от 26.03.2020 № 14/20/25)

9. База данных НЭБ «Национальная электронная библиотека» [\(https://rusneb.ru/\)](https://rusneb.ru/) (договор о подключении к НЭБ и предоставлении доступа к объектам НЭБ от 01.08.2018 № 101/НЭБ/4712)

10. Соглашение о сотрудничестве по оказанию библиотечно-информационных и социокультурных услуг пользователям университета из числа инвалидов по зрению, слабовидящих, инвалидов других категорий с ограниченным доступом к информации, лиц, имеющих трудности с чтением плоскопечатного текста ТОГБУК «Тамбовская областная универсальная научная библиотека им. А.С. Пушкина» [\(https://www.tambovlib.ru\)](https://www.tambovlib.ru/) (соглашение о сотрудничестве от 16.09.2021 № б/н)

# **Информационные справочные системы**

1. Справочная правовая система КонсультантПлюс (договор поставки и сопровождения экземпляров систем КонсультантПлюс от 03.02.2023 № 11481 /13900/ЭС)

2. Электронный периодический справочник «Система ГАРАНТ» (договор на услуги по сопровождению от 22.12.2022 № 194-01/2023)

### **Современные профессиональные базы данных**

1. База данных нормативно-правовых актов информационно-образовательной программы «Росметод» (договор от 11.07.2022 № 530/2022)

2. База данных Научной электронной библиотеки eLIBRARY.RU – российский информационно-аналитический портал в области науки, технологии, медицины и образования - https://elibrary.ru/

3. Портал открытых данных Российской Федерации - https://data.gov.ru/

4. Открытые данные Федеральной службы государственной статистики https://rosstat.gov.ru/opendata

#### № Наименование | Разработчик ПО (правообладатель) Доступность (лицензионное, свободно распространяемое) Ссылка на Единый реестр российских программ для ЭВМ и БД (при наличии) Реквизиты подтверждающего документа (при наличии) 1 Microsoft Windows, **Office** Professional Microsoft Corporation Лицензионное - Лицензия от 04.06.2015 № 65291651 срок действия: бессрочно 2 Антивирусное программное обеспечение Kaspersky Endpoint Security для бизнеса АО «Лаборатория Касперского» (Россия) Лицензионное | https://reestr.digi tal.gov.ru/reestr/ 366574/?sphrase \_id=415165 Сублицензионный договор с ООО «Софтекс» от  $06.07.2022$  № б/н, срок действия: с 22.11.2022 по 22.11.2023 3 МойОфис Стандартный - Офисный пакет для работы с документами и почтой (myoffice.ru) ООО «Новые облачные технологии» (Россия) Лицензионное https://reestr.digi tal.gov.ru/reestr/ 301631/?sphrase \_id=2698444 Контракт с ООО «Рубикон» от 24.04.2019 № 036410000081900001  $\mathcal{D}$ срок действия: бессрочно

#### **Лицензионное и свободно распространяемое программное обеспечение, в том числе отечественного производства**

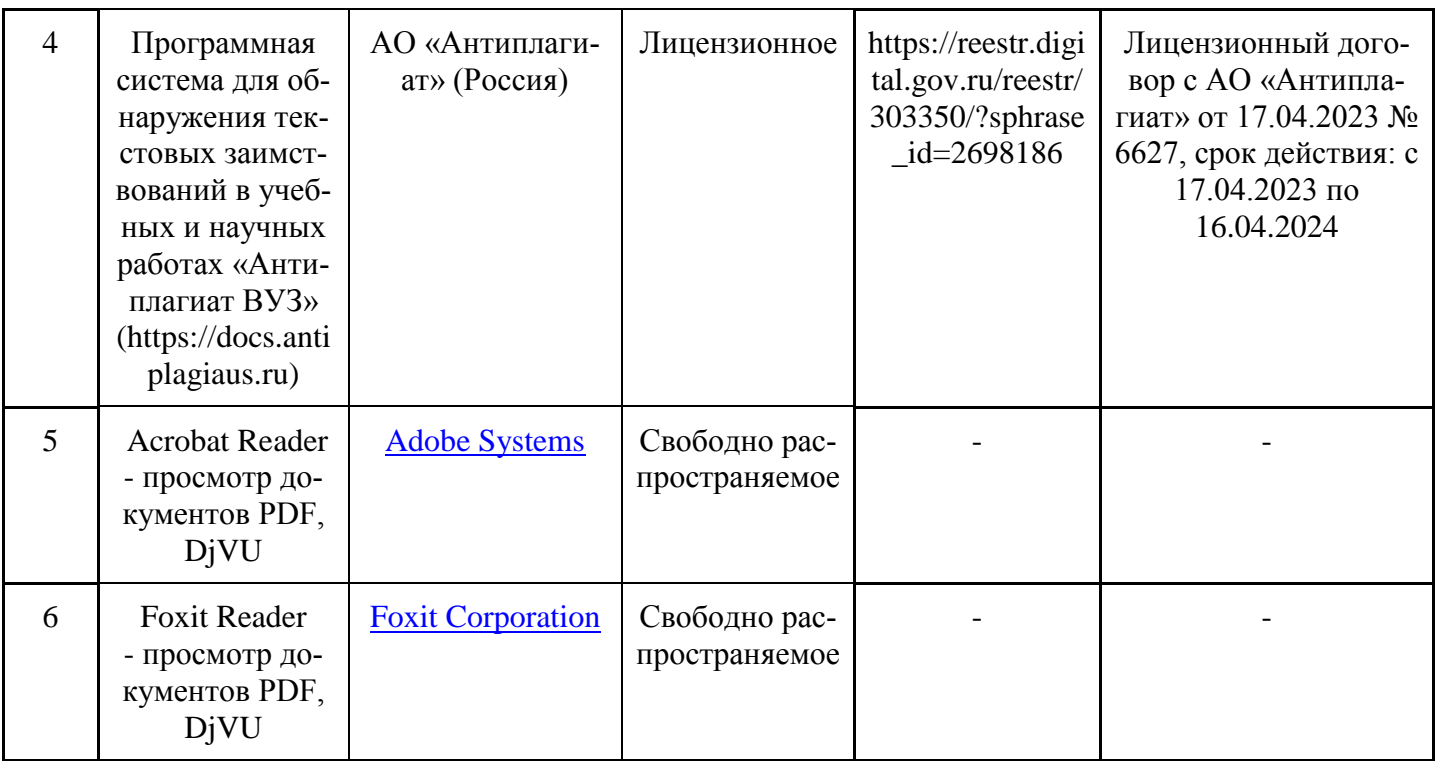

### **Ресурсы информационно-телекоммуникационной сети «Интернет»**

1. CDTOwiki: база знаний по цифровой трансформации<https://cdto.wiki/>

#### **Цифровые инструменты, применяемые в образовательном процессе**

- 1. LMS-платформа Moodle
- 2. Виртуальная доска Миро: miro.com
- 3. Виртуальная доска SBoard https://sboard.online
- 4. Виртуальная доска Padlet: https://ru.padlet.com
- 5. Облачные сервисы: Яндекс.Диск, Облако Mail.ru
- 6. Сервисы опросов: Яндекс Формы, MyQuiz<br>7. Сервисы вилеосвязи<sup>.</sup> Янлекс телемост We
- 7. Сервисы видеосвязи: Яндекс телемост, Webinar.ru
- 8. Сервис совместной работы над проектами для небольших групп Trello http://www.trello.com

#### **Цифровые технологии, применяемые при изучении дисциплины**

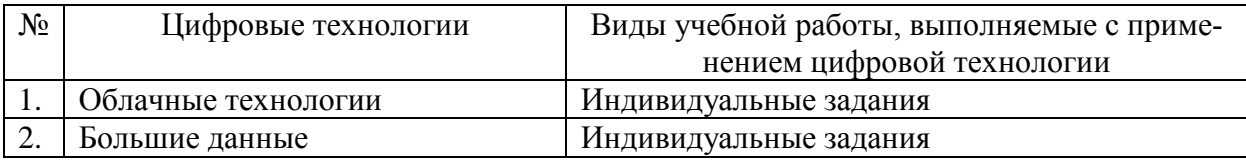

# **4. КОНТРОЛЬ И ОЦЕНКА РЕЗУЛЬТАТОВ ОСВОЕНИЯ ДИСЦИПЛИНЫ «ИНФОРМАТИКА И ИНФОРМАЦИОННО-КОММУНИКАЦИОННЫЕ ТЕХНОЛОГИИ В ПРОФЕССИОНАЛЬНОЙ ДЕЯ-ТЕЛЬНОСТИ»**

**Контроль и оценка** результатов освоения дисциплины осуществляется преподавателем в процессе проведения практических занятий и тестирования, а также выполнения обучающимися индивидуальных заданий и проектов.

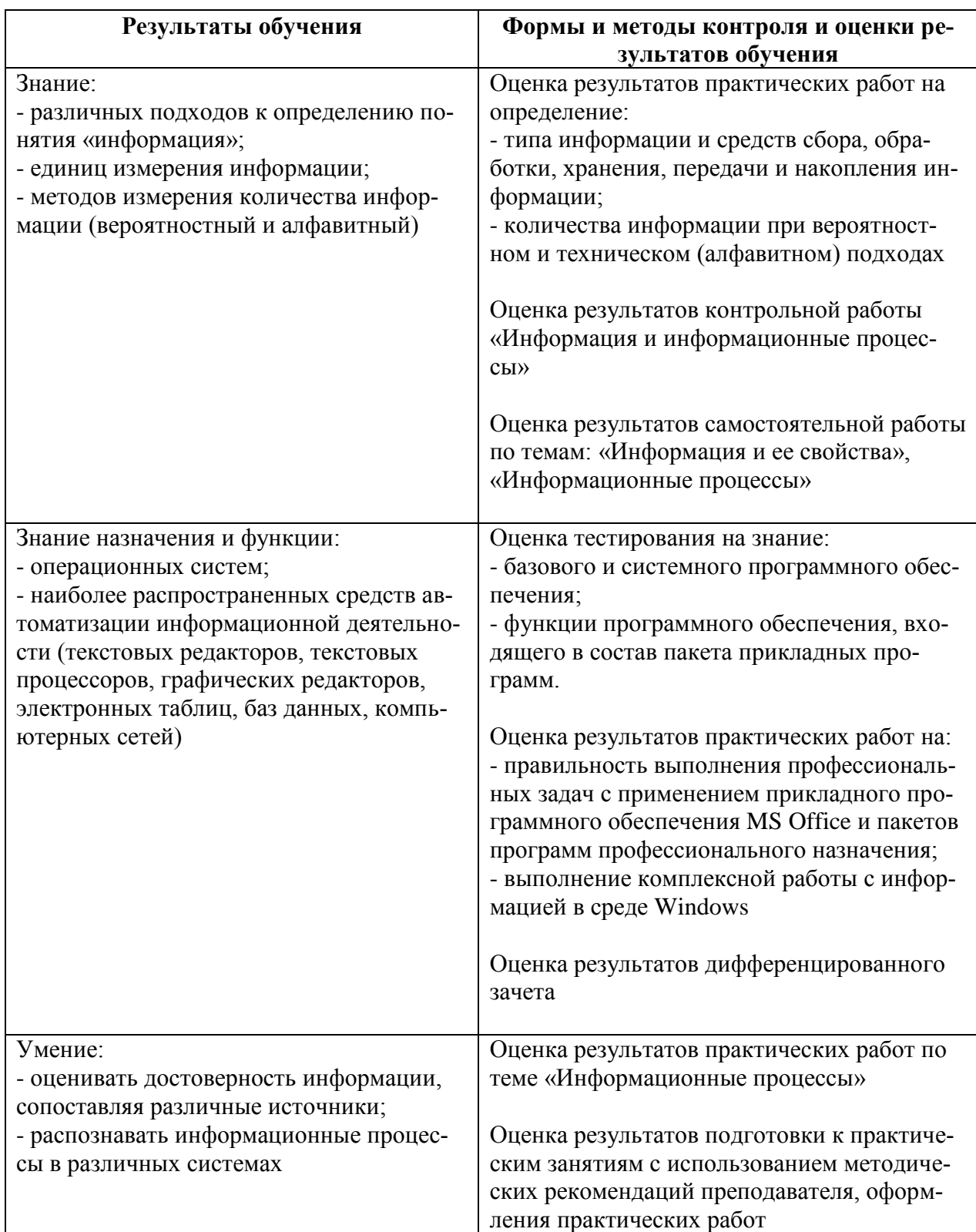

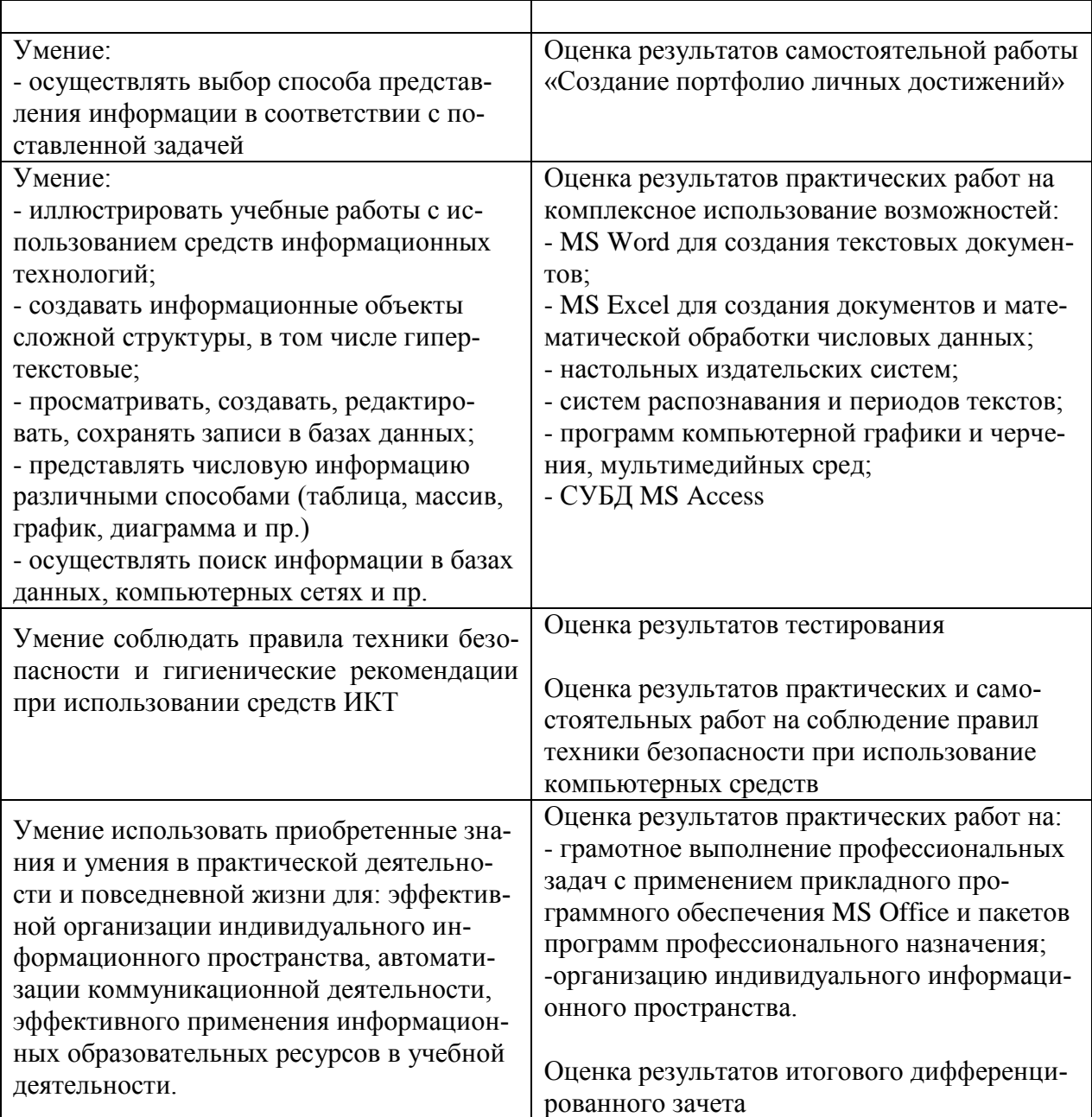

Рабочая программа учебной дисциплины «Информатика и информационнокоммуникационные технологии в профессиональной деятельности» разработана на основе федерального государственного образовательного стандарта по специальности среднего профессионального образования 44.02.01 Дошкольное образование, утвержденного приказом Министерства образования и науки Российской Федерации от 27.10.14 № 1351.

#### **Автор:**

Царенкова В.Б., преподаватель центра – колледжа прикладных квалификаций ФГБОУ ВО Мичуринский ГАУ \_\_\_\_\_\_\_\_\_\_\_\_\_\_\_\_\_\_\_\_\_\_\_ В.Б. Царенкова

#### **Рецензент:**

Терехова М.В., преподаватель центра – колледжа прикладных квалификаций ФГБОУ ВО Мичуринский ГАУ \_\_\_\_\_\_\_\_\_\_\_\_\_\_\_\_\_\_\_\_\_\_\_ М.В. Терехова

Программа рассмотрена на заседании ЦМК специальностей Компьютерные сети и Информационные системы

протокол № 1 от « 30 » августа 2016 г.

Программа рассмотрена на заседании учебно-методической комиссии центра-колледжа прикладных квалификаций ФГБОУ ВО Мичуринский ГАУ

протокол № 1 от « 30 » августа 2016 г.

Программа утверждена Решением Учебно-методического совета университета протокол  $N_2$  1 от «30 » августа 2016 г.

Программа переработана и дополнена в соответствии с требованиями ФГОС СПО Программа рассмотрена на заседании ЦМК «Компьютерные сети и информационные технологии»

протокол № 8 от « 15 » марта 2017 г.

Программа рассмотрена на заседании учебно-методической комиссии центра-колледжа прикладных квалификаций ФГБОУ ВО Мичуринский ГАУ

протокол № 8 от « 24 » марта 2017 г.

Программа утверждена Решением Учебно-методического совета университета протокол № 8 от « 20 » апреля 2017 г.

Программа дополнена в соответствии с требованиями ФГОС СПО и рассмотрена на заседании ЦМК «Компьютерные сети и информационные технологии»

протокол № 8 от « 14 » марта 2018 г.

Программа рассмотрена на заседании учебно-методической комиссии центра-колледжа прикладных квалификаций ФГБОУ ВО Мичуринский ГАУ

протокол № 7 от « 23 » марта 2018 г.

Программа утверждена Решением Учебно-методического совета университета протокол № 10 от « 26 » апреля 2018 г.

Программа дополнена в соответствии с требованиями ФГОС СПО и рассмотрена на заседании ЦМК «Компьютерные сети и информационные технологии»

протокол № 8 от « 13 » марта 2019 г.

Программа рассмотрена на заседании учебно-методической комиссии центра-колледжа прикладных квалификаций ФГБОУ ВО Мичуринский ГАУ

протокол № 8 от « 29 » марта 2019 г.

Программа утверждена Решением Учебно-методического совета университета протокол № 8 от « 25 » апреля 2019 г.

Программа дополнена в соответствии с требованиями ФГОС СПО и рассмотрена на заседании ЦМК «Компьютерные сети и информационные технологии»

протокол № 9 от « 08 » апреля 2020 г.

Программа рассмотрена на заседании учебно-методической комиссии центра-колледжа прикладных квалификаций ФГБОУ ВО Мичуринский ГАУ

протокол № 8 от «20» апреля 2020 г.

Программа утверждена Решением Учебно-методического совета университета протокол № 8 от «23» апреля 2020 г.

Программа переработана и дополнена в соответствии с требованиями ФГОС СПО Программа рассмотрена на заседании ЦМК «Компьютерные сети и информационные технологии»

протокол № 9 от «19» апреля 2021 г.

Программа рассмотрена на заседании учебно-методической комиссии центра-колледжа прикладных квалификаций ФГБОУ ВО Мичуринский ГАУ

протокол № 8 от «21» апреля 2021 г.

Программа утверждена Решением Учебно-методического совета университета протокол № 8 от «22» апреля 2021 г.

Программа переработана и дополнена в соответствии с требованиями ФГОС СПО и рассмотрена на заседании ЦМК «Компьютерные сети и информационные технологии» протокол № 9 от «18» апреля 2022 г.

Программа рассмотрена на заседании учебно-методической комиссии центра-колледжа прикладных квалификаций ФГБОУ ВО Мичуринский ГАУ

протокол № 9 от «20» апреля 2022 г.

Программа утверждена Решением Учебно-методического совета университета протокол № 8 от «21» апреля 2022 г.

Программа переработана и дополнена в соответствии с требованиями ФГОС СПО и рассмотрена на заседании ЦМК «Компьютерные сети и информационные технологии» протокол № 11 от «16» июня 2023 г.

Программа рассмотрена на заседании учебно-методической комиссии центра-колледжа прикладных квалификаций ФГБОУ ВО Мичуринский ГАУ

протокол № 11 от «17» июня 2023 г.

Программа утверждена Решением Учебно-методического совета университета протокол №10 от «22» июня 2023 г.